*Ильичев Владимир Юрьевич, к.т.н., доцент кафедр «Системы обработки информации», «Тепловые двигатели и гидромашины», Калужский филиал ФГОУ ВО МГТУ им. Н.Э. Баумана (национальный исследовательский университет), г. Калуга, Россия Юрик Елена Алексеевна, к.т.н., доцент кафедры «Тепловые двигатели и гидромашины», Калужский филиал ФГОУ ВО «Московский государственный технический университет имени Н.Э. Баумана (национальный исследовательский университет), г. Калуга, Россия*

# **АВТОМАТИЗАЦИЯ РАЗБИВКИ ТЕПЛОПЕРЕПАДОВ ПАРОВОЙ ТУРБИНЫ С ИСПОЛЬЗОВАНИЕМ СРЕДСТВ ЯЗЫКА PYTHON**

**Аннотация:** рассматриваются исследования, посвященные созданию методики автоматизированного расчёта теплоперепадов паровой турбины по её ступеням. При этом необходимо обеспечить наглядность выводимых результатов для упрощения их анализа. В качестве инструмента разработчика используется язык программирования Python, а также подключаемые к нему библиотеки математических функций и модуль визуализации. Приведено пошаговое описание разработанного алгоритма обработки исходной информации. Показаны результаты расчёта демонстрационного примера для паровой турбины малой мощности. По произведённой работе сделаны выводы, а также приведены возможные пути дальнейшего использования разработанной авторами методики в других целях, кроме описанной в примере.

**Ключевые слова:** паровая турбина, теплоперепад, теплофизические параметры, модули языка Python, визуализация результатов.

**Annotation:** studies are being considered on the creation of a methodology for automated calculation of thermal transitions of a steam turbine by its stages. At the

same time, it is necessary to ensure the visibility of the results displayed in order to simplify their analysis. As a developer tool, the Python programming language is used, as well as libraries of mathematical functions and a visualization module connected to it. A step-by-step description of the developed algorithm for processing source information is given. The results of the calculation of the demonstration example for a low-power steam turbine are shown. Conclusions were drawn from the work, as well as possible ways of further using the method developed by the authors for other purposes than those described in the example.

**Keywords:** steam turbine, heat transfer, thermophysical parameters, Python modules, visualization of results.

### **Введение**

Первым этапом расчётов паровых турбин считается распределение (так называемая разбивка) тепловых перепадов по отдельным ступеням турбин. При этом необходимо оценить также средние диаметры ступеней турбины [1, 2]. Произведём краткий обзор принципов, положенных в основу такого расчёта.

Вначале определяют средний диаметр расположения  $d_2$  и длину рабочих лопаток *l*<sup>2</sup> последней ступени, по уравнению расхода [3]:

$$
\Omega = \frac{G_k v_k}{c_2 \sin \alpha_2},\tag{1}
$$

где  $G_k$  – расход рабочего тела (пара) через последний отсек турбины;  $\alpha_2$  - угол выхода пара из рабочей из последней ступени, который практически равен 90°; *v*<sup>k</sup> - удельный объём рабочего тела, который можно определить, например, по приближённой оценке протекания процесса расширения в турбине по таблицам свойств воды и водяного пара или по специальным программам. Скорость выхода потока из турбины *с*2 обычно составляет около 250 *м/с*.

Исходя из формулы (1) рассчитывается средний диаметр последней ступени турбины:

$$
d_2=\sqrt{\Omega\theta/i\pi},
$$

где *i* – количество потоков пара в последнем цилиндре турбины; а соотношение между средним диаметром ступени и длине последней рабочей рабочей лопатки

 $\theta = \frac{d_2}{d}$  $\frac{d_2}{l_2}$  задаётся в пределах 2,5-3,0 для турбин большой мощности (свыше  $100$ МВт) и 3,5-7,0 для турбин меньшей мощности.

После этого можно также определить и длину рабочей лопатки последней ступени турбины:

$$
l_2=\frac{d_2}{\theta},
$$

При расчёте основных размеров первой ступени паровой турбины руководствуются теми же принципами, т.е. производят его на основании применения уравнения расхода:

$$
d = \frac{1}{\pi} \sqrt{\frac{Gv_{1t}x_{\phi}}{\mu_1 n \sqrt{1 - \rho} sin \alpha_{13} el_1}}.\tag{2}
$$

Если в турбине отсутствуют отборы пара, что расход в первую ступень  $G=G_{\kappa}$ . При наличии же отборов расход *G* увеличивается на поступающий в них расход. Число оборотов вала *n* для энергетических турбин обычно равно 50  $c^{-1}$ .

Входящий в формулу (2) удельный объем пара на входе в турбину *v*1t определяют по по таблицам свойств воды и водяного пара или по специальным программам или программным модулям. Отношение скоростей  $x_{\phi} = u/c_{\phi}$  для выполняемых в настоящее время ступеней турбины находится в диапазоне от 0,40 до 0,52 и может быть определён по приведённой далее в методике расчёта формуле.

В турбинах, характеризующихся небольшими срабатываемыми в ступенях теплоперепадами, количество ступеней турбины получается значительным, что приводит к увеличению себестоимости её изготовления и как следствие – к повышению себестоимости вырабатываемой энергии. Но одновременно при этом обычно (при правильно произведённом проектировании) повышается КПД турбины.

Углы выхода потока пара из сопловых аппаратов паровых турбин обычно принимают небольшими:  $\alpha_{12} = 11...12^{\circ}$  при высоте лопаток 12-14 *мм*. Иногда при больших расходах пара угол α1э увеличивают до 13…16°. Степень реактивности первых турбинных ступеней на среднем диаметре задают в пределах  $\rho_{\kappa}$  =  $0.03...0.07$ , в последних же ступенях она может увеличится до значения 0.5 и выше (исходя из необходимости исключения отрицательной степени реактивности в корневых сечениях лопаток и снижения таким образом КПД ступеней).

При осуществлении процесса разбивки общего теплоперепада турбины по ступеням следует руководствоваться также и специальными современными методами определения параметров и проектирования, тщательно исследованными авторами и изложенными в следующем разделе настоящей статьи.

## **Материал и методы исследования**

Рассмотрим пошагово процесс получения исходных материалов и применения выбранных методов исследования.

Задача, касающаяся распределения теплоперепадов по ступеням паровой турбины и определения таким образом числа её ступеней является многокритериальным, но формализуемым, процессом оптимизации. Как было указано выше, при повышении количества ступеней в паровой турбине будут уменьшаться потребные средние диаметры расположения лопаток, однако обычно длины лопаток увеличиваются, благодаря чему увеличивается коэффициент полезного действия (так называемый относительный внутренний КПД). Отсюда можно сделать вывод, что у паротурбинной установки большой мощности, работающей на дорогостоящем топливе и на номинальной мощности (турбины теплоэлектроцентралей ТЭЦ), число ступеней проточной части целесообразно делать большим. А для маломощных паротурбинных установок, работающих на переменном графике нагрузке и на сравнительно дешёвом топливе (природном газе), необходимо снижать количество ступеней при разбивке теплоперепадов [4].

Также при распределении теплоперепадов по ступеням паровых турбин желательно обеспечить плавное раскрытие проточной части.

Например, в конденсационных турбинах малой мощности диаметр первой ступени составляет 0,4-0,5 от диаметра последней, поэтому от ступени к ступени их диаметры сильно увеличиваются и приходится в корпусе размещать

несколько групп ступеней. Это нежелательно, исходя из требований экономичности и надёжности конструкции турбины.

В турбинах большой мощности с большими расходами пара и несколькими цилиндрами приходится производить разбивку теплоперепадов по каждому цилиндру отдельно, что сильно увеличивает трудоёмкость расчётов и работы инженеров-проектировщиков. В этом случае автоматизация расчётов с помощью специального программного обеспечения становится просто необходимой.

При распределении общего теплоперепада на турбину по ступеням необходимо принимать во внимание особенности выбора кривой распределения диаметров вдоль проточной части турбины. Данное действие обычно производится путём многократного расчёта проточной части с разными формами меридиональных обводов (что также можно осуществить с применением методов автоматизации). Обычно при разбивке теплоперепадов исходным является изменение не среднего диаметра *d*, а корневого (втулочного)  $d_{k}$ , т.е. диаметра корневых сечений профильной части рабочих лопаток.

Разбивку теплоперепадов по ступеням турбины будем производить по следующему алгоритму [5, 6]:

1. Зададимся диаметром втулки  $d_{\text{RT}}$  первой ступени, тогда длина сопловых лопаток первой ступени будет равна:

$$
l_c = d_{cp} - d_{\text{BT}}
$$
, M

2. По начальным параметрам  $p_0$  и  $t_0$  определим параметры на входе в первую ступень:

$$
h_0 = f(p_0, t_0), \kappa \text{A} \kappa / \kappa r, v_0 = f(p_0, t_0), \kappa r / \text{m}^3.
$$

3. По конечным параметрам пара в турбине  $p_k$  и  $t_k$  определим энтальпию на выходе из турбины:

$$
h_k = f(p_k, t_k), \frac{\kappa \ln n}{\kappa r}, v_k = f(p_k, t_k), \kappa r / \kappa^3.
$$

4. Найдём располагаемый теплоперепад на турбину с учетом коэффициента возврата тепла:

$$
H_0 = (h_0 - h_k) \cdot (1 + a), \frac{\kappa \mu}{\kappa r}.
$$

5. Оптимальное отношение  $\left(\frac{u}{c}\right)$  $\frac{a}{c_{\phi}}$ опт для первой ступени турбины будет равно:

$$
\left(\frac{u}{c_{\phi}}\right)_{\text{onr}} = \frac{\varphi \cos(\alpha_1)}{2\sqrt{1-\rho}}.
$$

6. Оптимальный располагаемый теплоперепад на первую ступень:

$$
H_{00\text{HT1}} = \frac{\pi^2 \cdot d_{cp}^2 \cdot n^2}{2 \cdot \left(\frac{u}{c_{\Phi}}\right)_{\text{onT}}} \cdot \text{K} \text{A} \text{K} / \text{K} \text{F}.
$$

7. Длина рабочей лопатки последней ступени  $l_2$ , м находим по уравнению:

$$
G_{\scriptscriptstyle \rm \! \! \rm I\hspace{-1pt}I} = \frac{\pi \cdot d_{2cp} \cdot l_2 \cdot c_2 \cdot sin(\alpha_2)}{v_2}.
$$

8. Средний диаметр последней ступени:

$$
d_{2cp} = d_{\text{BT}} + l_2, \text{M}.
$$

9. Оптимальный теплоперепад на последнюю ступень:

$$
H_{00\text{mT2}} = \frac{\pi^2 \cdot d_{2cp}^2 \cdot n^2}{2 \cdot \left(\frac{u}{c_{\Phi}}\right)_{\text{onT}}} \cdot \text{K/AK/Kr}.
$$

10. Находим число ступеней турбины:

$$
z = \frac{H_0}{\frac{H_{00\pi T1} + H_{00\pi T2}}{2}}.
$$

11. После округления числа ступеней *z* до целого значения, находят теплоперепад, приходящийся на каждую ступень, по формуле

$$
H_0 = \frac{\pi^2 \cdot d_{cp}^2 \cdot n^2}{2 \cdot \left(\frac{u}{c_{\Phi}}\right)_{\text{onr}}} \cdot \text{K} \text{K} \text{K} / \text{K} \Gamma.
$$

В данном расчёте принято, что значения диаметров и отношений скоростей  $\left(\frac{u}{u}\right)$  $\frac{u}{c_{\phi}}$ опт изменяются от ступени к ступени по линейной зависимости (т.к. для первой и последней ступени они к этому времени уже известны).

При этом организуется специальный цикл с заполнением массива теплоперепадов найденными значениями.

12. Находится разность суммарных теплоперепадов ступеней, найденных в п. 11 и располагаемого теплоперепада на турбину, найденного в п. 4. Эта разность в цикле равномерно распределяется между всеми ступенями, - данными значениями заменяются элементы массива, вычисленного в п. 11.

13. На последнем этапе осуществляется построение графической

зависимости теплоперепада на каждую ступень от номера ступени и вывод её на экран.

Отметим, что для создания расчётной программы по приведённому алгоритму выбран самый популярный на данный момент язык программирования Python [7] с подключаемым модулем математических функций Math [8], библиотекой создания графики Matplotlib [9], а также модуля определения теплофизических свойство веществ (в данном случае, воды и водяного пара) CoolProp [10]. Данные модули уже были подробно описаны авторами в предыдущих работах [11] и широко использованы.

## **Пример расчёта**

Произведём разбивку теплоперепадов для демонстрационного примера паровой турбины небольшой мощности со следующими исходными данными:

 $G = 31$  *кг/c* – расход пара;

 $n = 50 \; c^{-1}$  – частота вращения ротора;

*с*<sup>2</sup> = 250 *м/c* – скорость на выходе из последней ступени;

 $\alpha_{\text{\tiny{l}}} = 12^{\text{o}}$  – угол выхода потока из соплового аппарата первой ступени;

*р*<sup>0</sup> = 3,64 *МПа* – давление пара на входе в первую ступень;

 $T_0 = 628 K$  – температура на входе в первую ступень;

 $p_k = 4.75 \frac{k}{1a} - \frac{1}{2}$ давление пара на выходе из последней ступени;

 $T_k = 305 K$  – температура пара на выходе из последней ступени;

 $a = 0.015 -$ коэффициент возврата теплоты;

 $\mathcal{P} = 0.97$  – коэффициент скорости в сопловом аппарате.

При этом диаметр втулки первой ступени взят равным 1 м, а длина сопловой лопатки первой ступени — 20 мм.

Результат разбивки теплоперепадов по ступеням рассчитываемой турбины приведён на рис. 1.

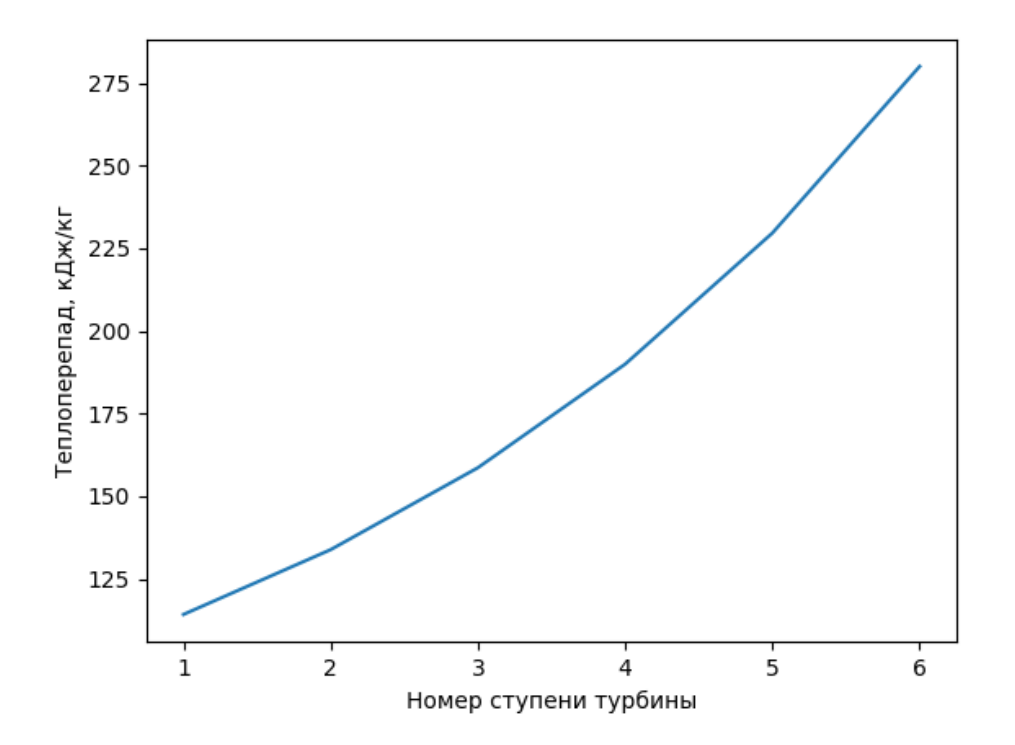

Рис. 1. Результаты разбивки теплоперепадов по ступеням рассчитываемой турбины

Таким образом, рассчитываемая турбина будет состоять из 6 ступеней с изменением срабатываемых теплоперепадов от 120 до 280 *кДж/кг*, что хорошо согласуется с параметрами реально выполняемых турбин малой мощности. Поэтому разработанную методику разбивки теплоперепадов можно считать успешно верифицированной.

Результаты, представленные на графике рис. 1, можно в дальнейшем использовать для газодинамического расчёта всех ступеней рассматриваемой паровой турбины.

## **Заключение**

Таким образом, цель исследования, заключающуюся в создании методики автоматизированной разбивки теплоперепадов по ступеням паровой турбины, можно считать успешно достигнутой. В результате работы программы создаётся график, наглядно отображающий как число ступеней проектируемой турбины, так и распределение срабатываемых на них теплоперепадов. При этом методику расчёта можно считать оптимизированной, т.к. в процессе вычислений определяются оптимальные параметры потока пара по ступеням.

Описанное исследование не только наглядно демонстрирует принципы применения средств автоматизации при выполнении технических расчётов [11], но и их конкретное применение для анализа параметров паровых турбин, широко используемых в энергетическом машиностроении. Реализованные алгоритмы работы с набором теплофизических параметров рабочих тел энергоустановок, а также выбранные программные библиотеки функций, рекомендуется применять и в других методиках их расчётов.

Читателю, изучающему среду программирования Python, безусловно будет интересно узнать описанные в статье специальные возможности данного языка в совокупности с подключаемыми программными библиотеками при их применении в инженерных исследованиях [12].

В целом, можно сделать вывод, что описанные в статье программные эксперименты увенчались успехом, что наглядно продемонстрировано их результатами.

## **Библиографический список:**

1. Akl M., Mohammad B., Samir K. [The constructional analysis of third stage](https://elibrary.ru/item.asp?id=44574028)  [blade of low pressure steam turbine with design programs aided computer.](https://elibrary.ru/item.asp?id=44574028) // Аллея [науки.](https://elibrary.ru/contents.asp?id=44574020) 2020. Т. 1. № 10 [\(49\).](https://elibrary.ru/contents.asp?id=44574020&selid=44574028) С. 54-63.

2. Ильичев В.Ю., Шевелев Д.В. [Расчёт характеристик мощности ветряных](https://www.elibrary.ru/item.asp?id=45714643)  [турбогенераторов с применением программного модуля Windpowerlib.](https://www.elibrary.ru/item.asp?id=45714643) // [Известия МГТУ МАМИ.](https://www.elibrary.ru/contents.asp?id=45714640) 2021. Т. 15. [№](https://www.elibrary.ru/contents.asp?id=45714640&selid=45714643) 1. С. 23-31.

3. Костюк А.Г., Фролов В.В. Паровые и газовые турбины. – М.: Энергоатомиздат, 1985, 352 с.

4. Щегляев А.В. Паровые турбины. 6-е изд., переработанное, дополненное проф. Б. М. Трояновским. М.: Энергоатомиздат, 1993 г., 384 c.

5. Ильичев В.Ю., Юрик Е.А. [Анализ массивов данных с использованием](https://www.elibrary.ru/item.asp?id=43932681)  библиотеки [Pandas для Python.](https://www.elibrary.ru/item.asp?id=43932681) // [Научное обозрение. Технические науки.](https://www.elibrary.ru/contents.asp?id=43932674) 2020. [№](https://www.elibrary.ru/contents.asp?id=43932674&selid=43932681) 4. С. 41-45.

6. Ильичев В.Ю., Юрик Е.А. [Обработка статистических данных методом](https://www.elibrary.ru/item.asp?id=44149776)  [глубокого обучения с использованием модуля Keras.](https://www.elibrary.ru/item.asp?id=44149776) // [Научное обозрение.](https://www.elibrary.ru/contents.asp?id=44149773)  [Технические науки.](https://www.elibrary.ru/contents.asp?id=44149773) 2020. [№](https://www.elibrary.ru/contents.asp?id=44149773&selid=44149776) 5. С. 16-20.

7. Ильичев В.Ю., Юрик Е.А. [Создание отчётов по доходам организаций с](https://www.elibrary.ru/item.asp?id=43118684)  [помощью языка Python.](https://www.elibrary.ru/item.asp?id=43118684) // [Вектор экономики.](https://www.elibrary.ru/contents.asp?id=43118674) 2020. № 6 [\(48\).](https://www.elibrary.ru/contents.asp?id=43118674&selid=43118684) С. 10.

8. Токмазов Г.В., Панькина С.И., Лютикова М.Н. [Решение простейших](https://www.elibrary.ru/item.asp?id=54373701)  [математических задач с использованием прикладных программ.](https://www.elibrary.ru/item.asp?id=54373701) // Учебное пособие. М.: Ай Пи Ар Медиа, 2023. 208 с.

9. Ilyichev V.Yu. [Development of a program for Lorentz attractor research and](https://elibrary.ru/item.asp?id=45629260)  [its use.](https://elibrary.ru/item.asp?id=45629260) // [The Complex Systems.](https://elibrary.ru/contents.asp?id=45629255) 2021. № 1 [\(11\).](https://elibrary.ru/contents.asp?id=45629255&selid=45629260) С. 58-64.

10. Ильичев В.Ю., Юрик Е.А. [Разработка программы для исследования](https://www.elibrary.ru/item.asp?id=42900475)  [термодинамического цикла Ренкина.](https://www.elibrary.ru/item.asp?id=42900475) // [Научное обозрение. Технические науки.](https://www.elibrary.ru/contents.asp?id=42900469) 2020. [№](https://www.elibrary.ru/contents.asp?id=42900469&selid=42900475) 2. С. 32-36.

11. Ильичев В.Ю., Насонов Д.А. [Экспериментально -](https://www.elibrary.ru/item.asp?id=18798816) аналитическое [исследование и коррекция статических и динамических характеристик](https://www.elibrary.ru/item.asp?id=18798816)  [резинопальцевых муфт.](https://www.elibrary.ru/item.asp?id=18798816) // [Известия Тульского государственного университета.](https://www.elibrary.ru/contents.asp?id=33819097)  [Технические науки.](https://www.elibrary.ru/contents.asp?id=33819097) 2011. [№](https://www.elibrary.ru/contents.asp?id=33819097&selid=18798816) 3. С. 46-52.

12. Кузнецова А.А. [Применение инструментов Python в курсе статистики.](https://www.elibrary.ru/item.asp?id=51642425) // [Актуальные проблемы преподавания математики в техническом вузе.](https://www.elibrary.ru/contents.asp?id=51642402) 2023. № [10.](https://www.elibrary.ru/contents.asp?id=51642402&selid=51642425) С. 64-68.